## **ACTIVITY 6: INTERNET ADVERTISERS In this activity,you will practice how to:**

#### **New Skills Reinforced:**

1. use the AutoFill feature to complete a number sequence in a spreadsheet.

### **Activity Overview:**

Media consumption and advertising is spurring excitement differently than it was just a few years ago. Advertisers realize that media now goes hand-in-hand with technology. Internet advertising has been steadily increasing over the past decade and is designed to support communication with consumers. Whether you're an agency or advertiser looking to maximize your investment or a Web publisher targeting prospects, online advertising delivers complete, accurate, and virtually real-time exposure to products and services.

The following activity illustrates how spreadsheets can be used to chart the frequency of advertising by providing a list of the leading Internet advertisers.

#### **Instructions:**

**NEW** 

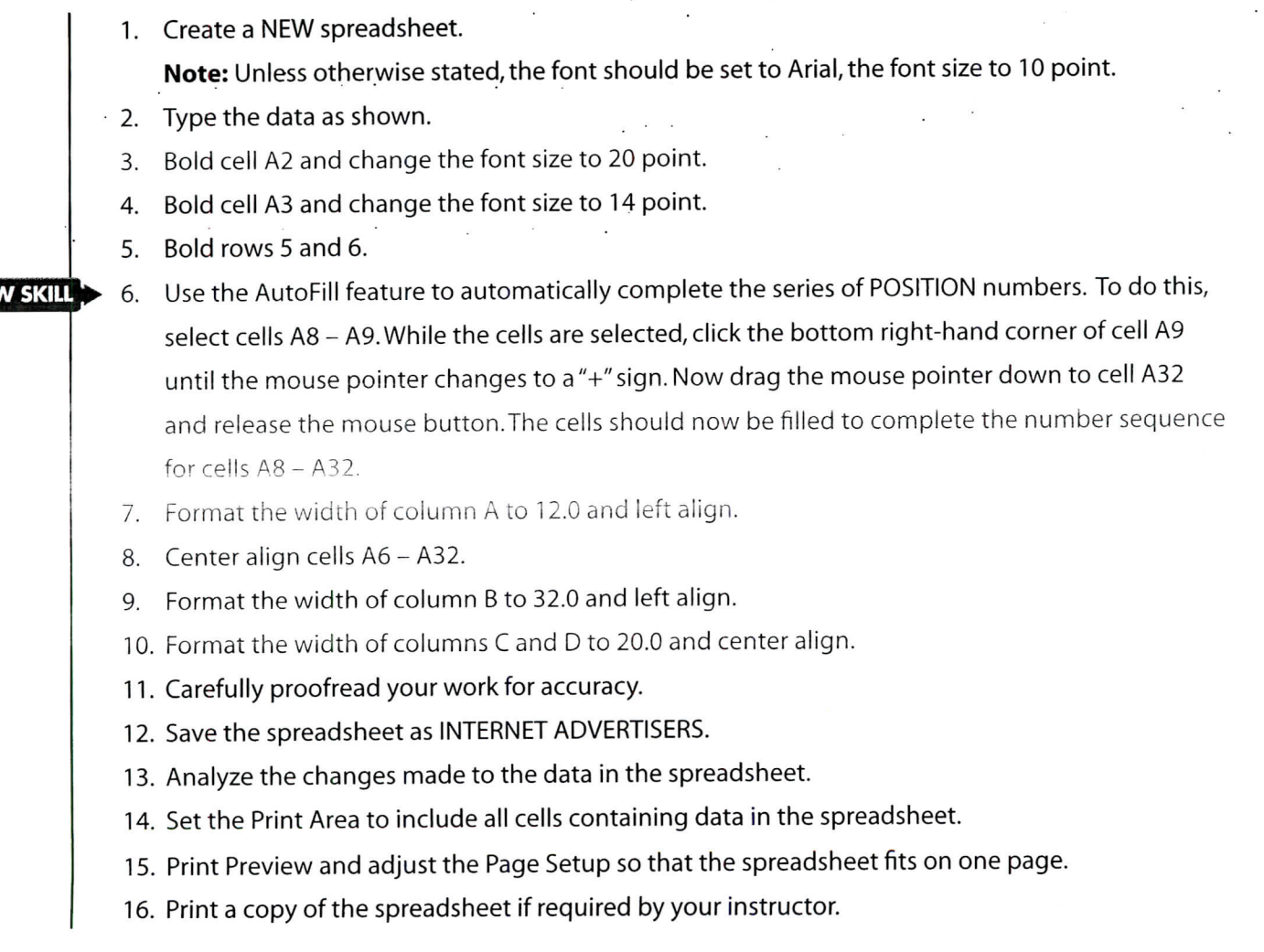

# **ACTIVITY 6: INTERNET ADVERTISERS DATA SPREADSHEET**

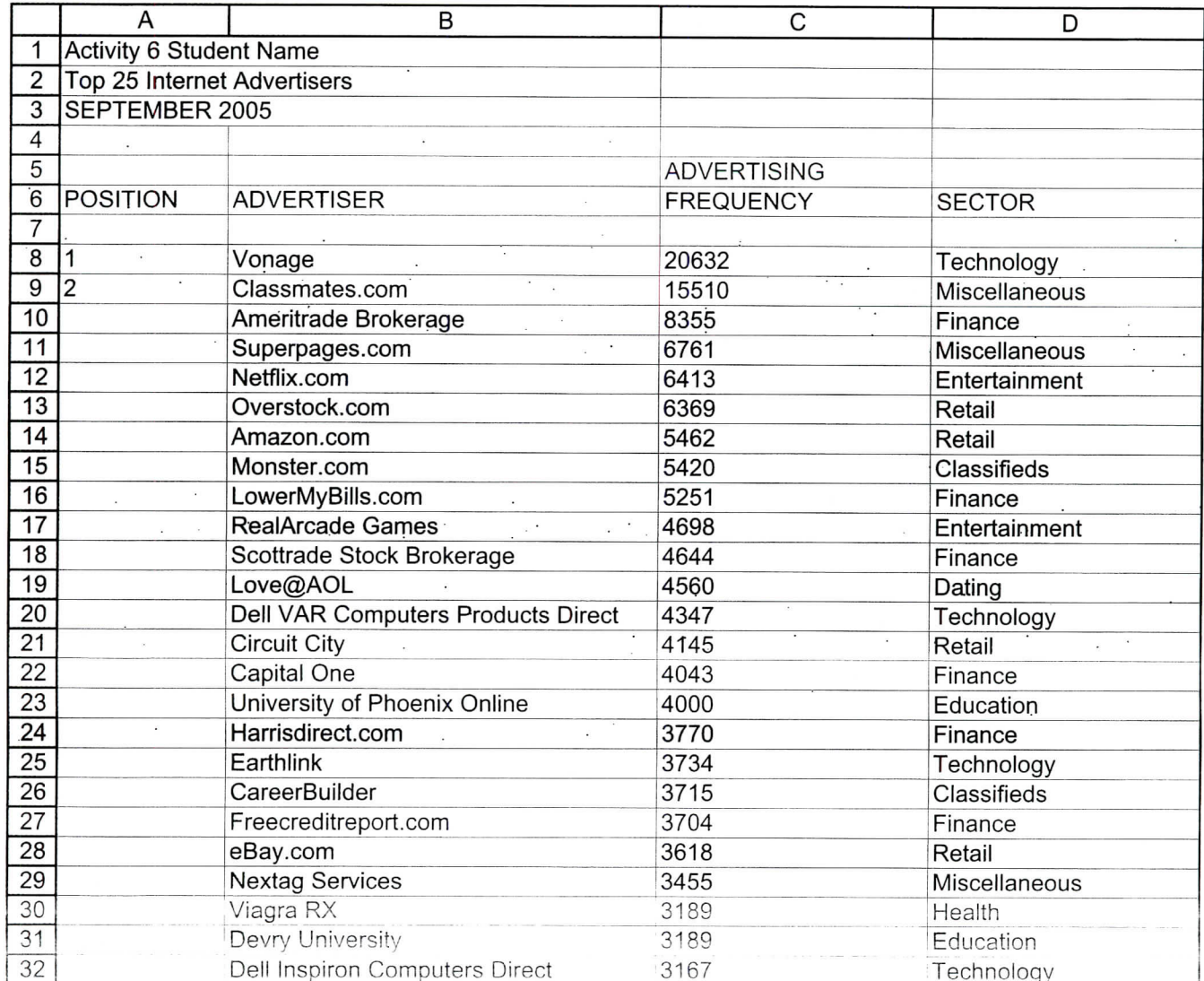

Source: http://www.clickz.com/stats/sectors/advertising/article.php/3562801